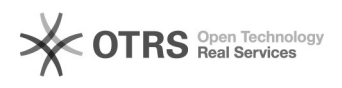

## Linux0000016TB000000EXT400000000000

## 09/22/2023 12:26:14

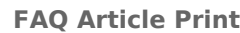

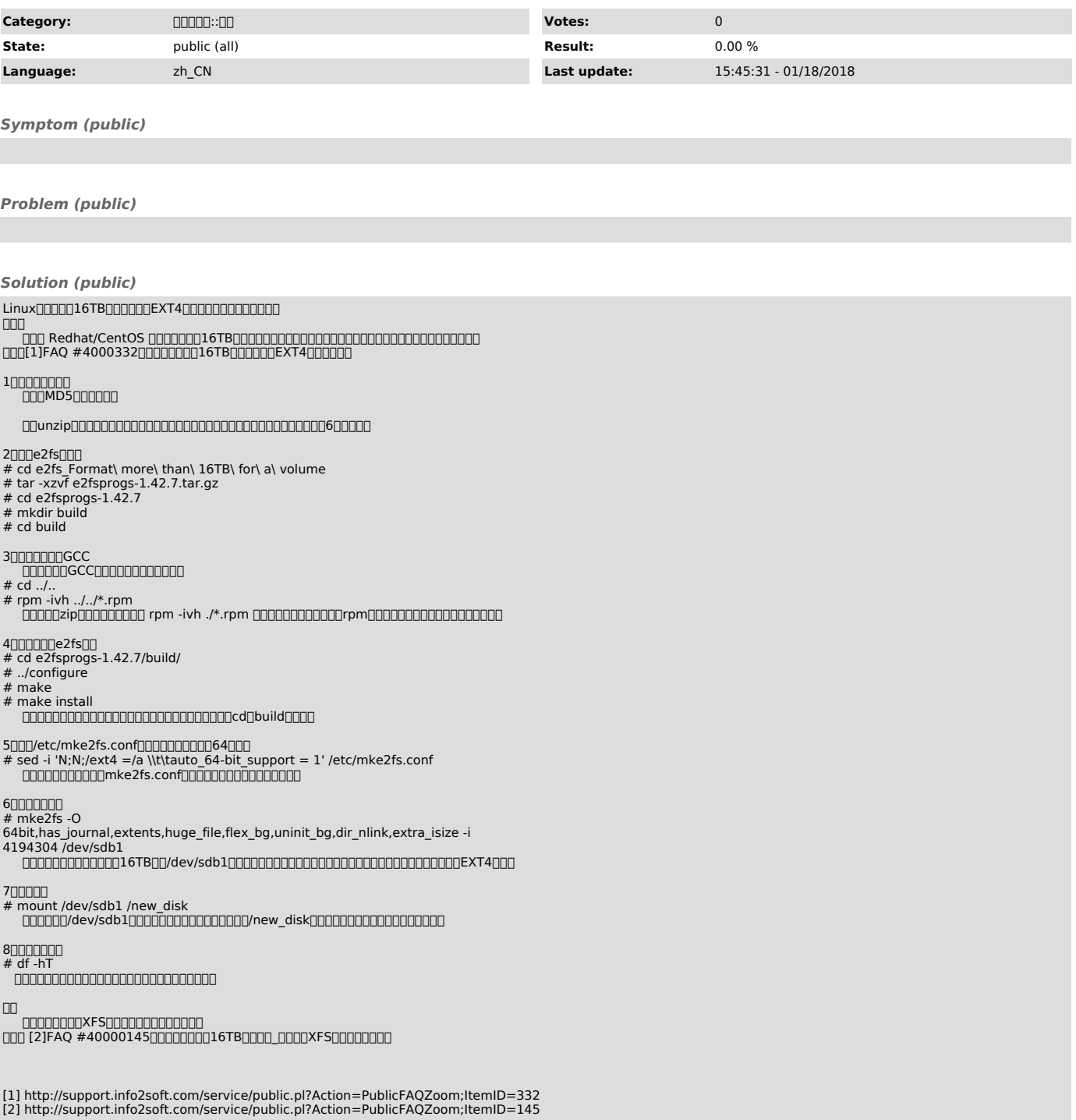